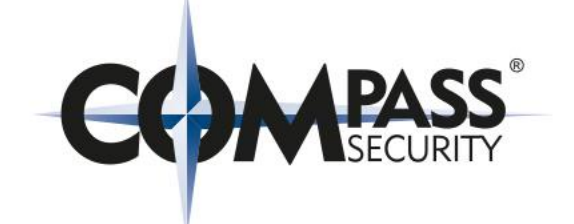

## **Herzlich Willkommen**

## Bern Beer-Talk

13.03.2019, Bern, Patrick Vananti @ Compass Security

### **Beer-Talk**

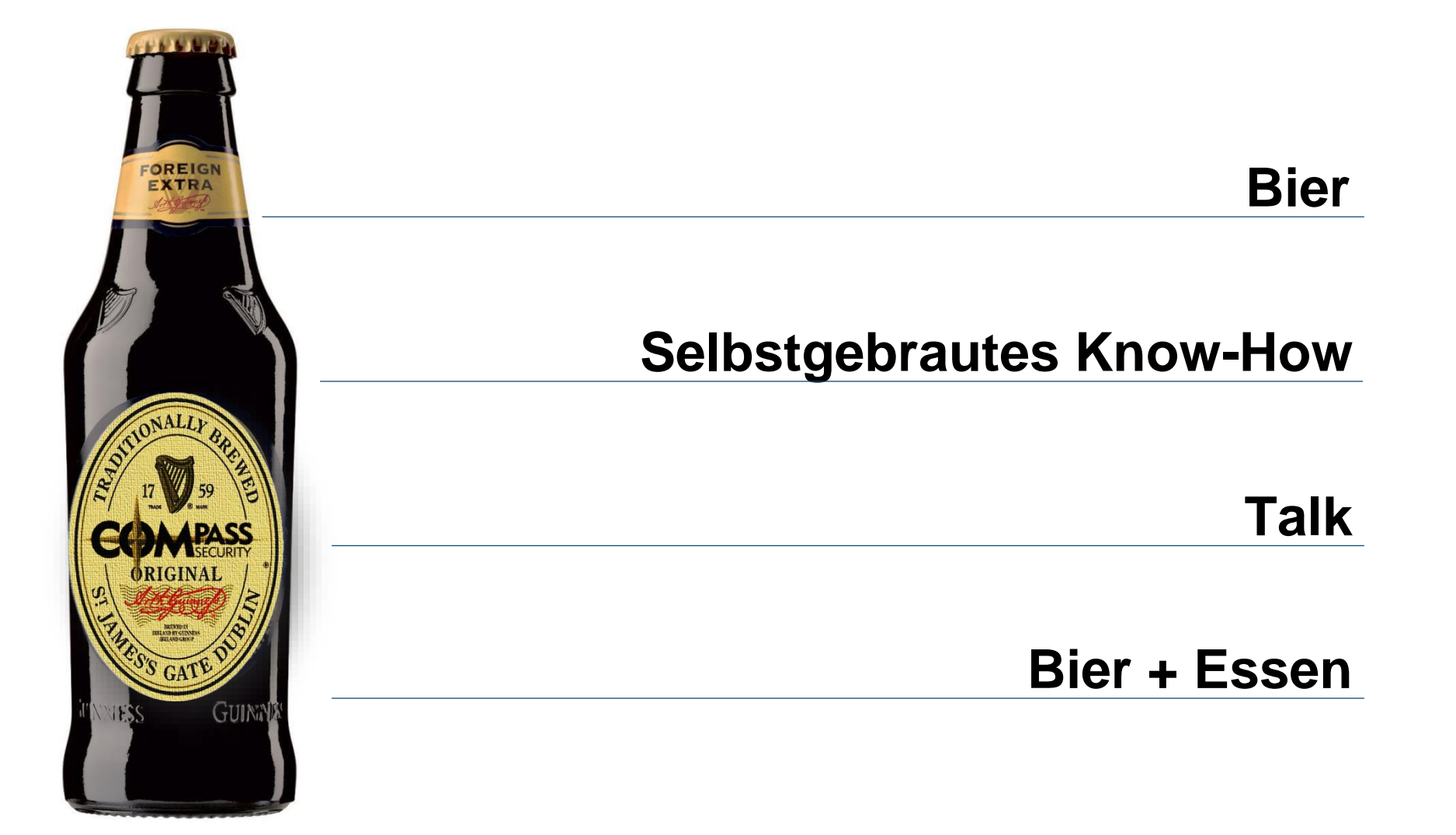

#### **Save the Date!**

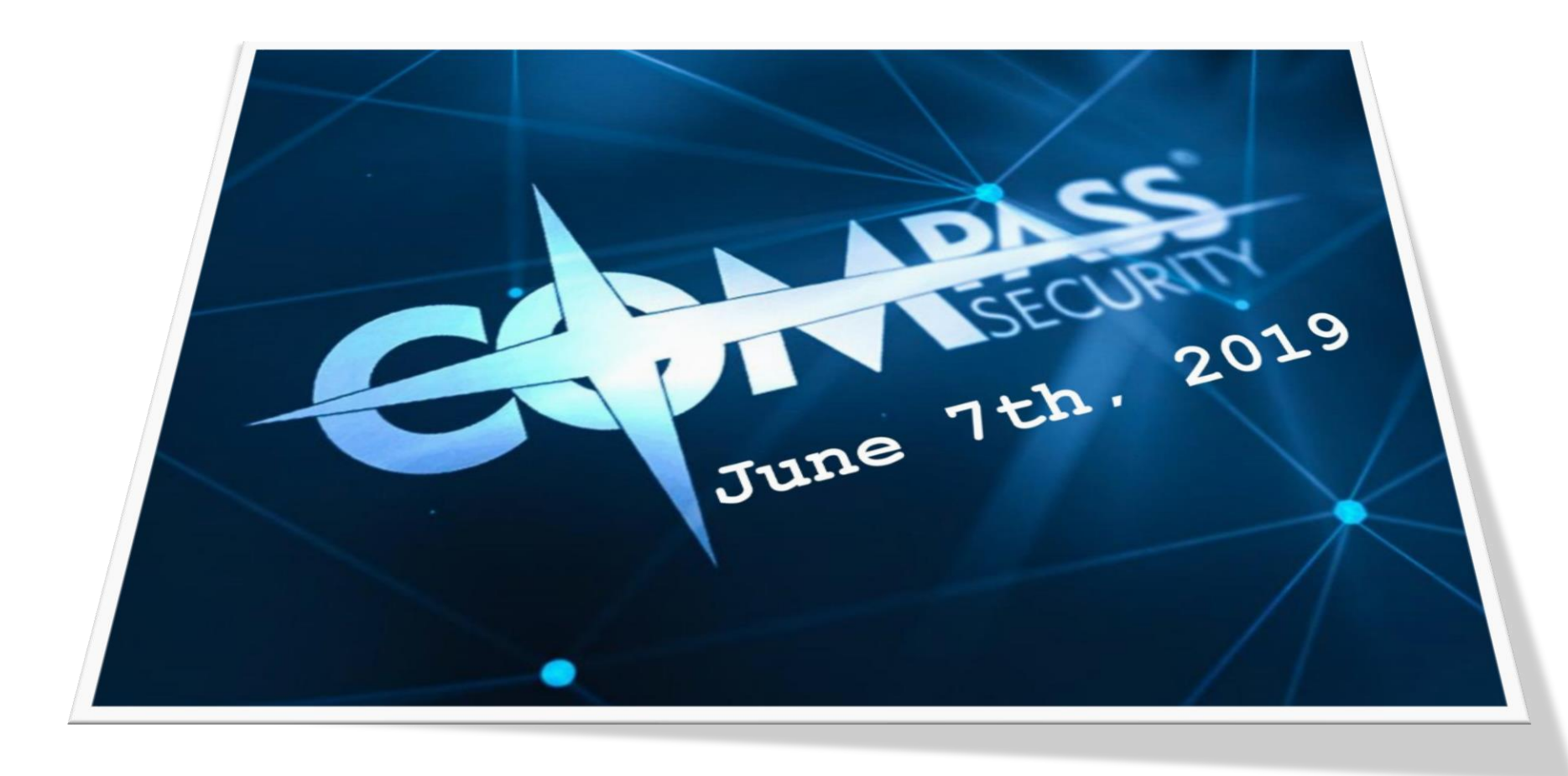

## **Cyber-Lehrgang**

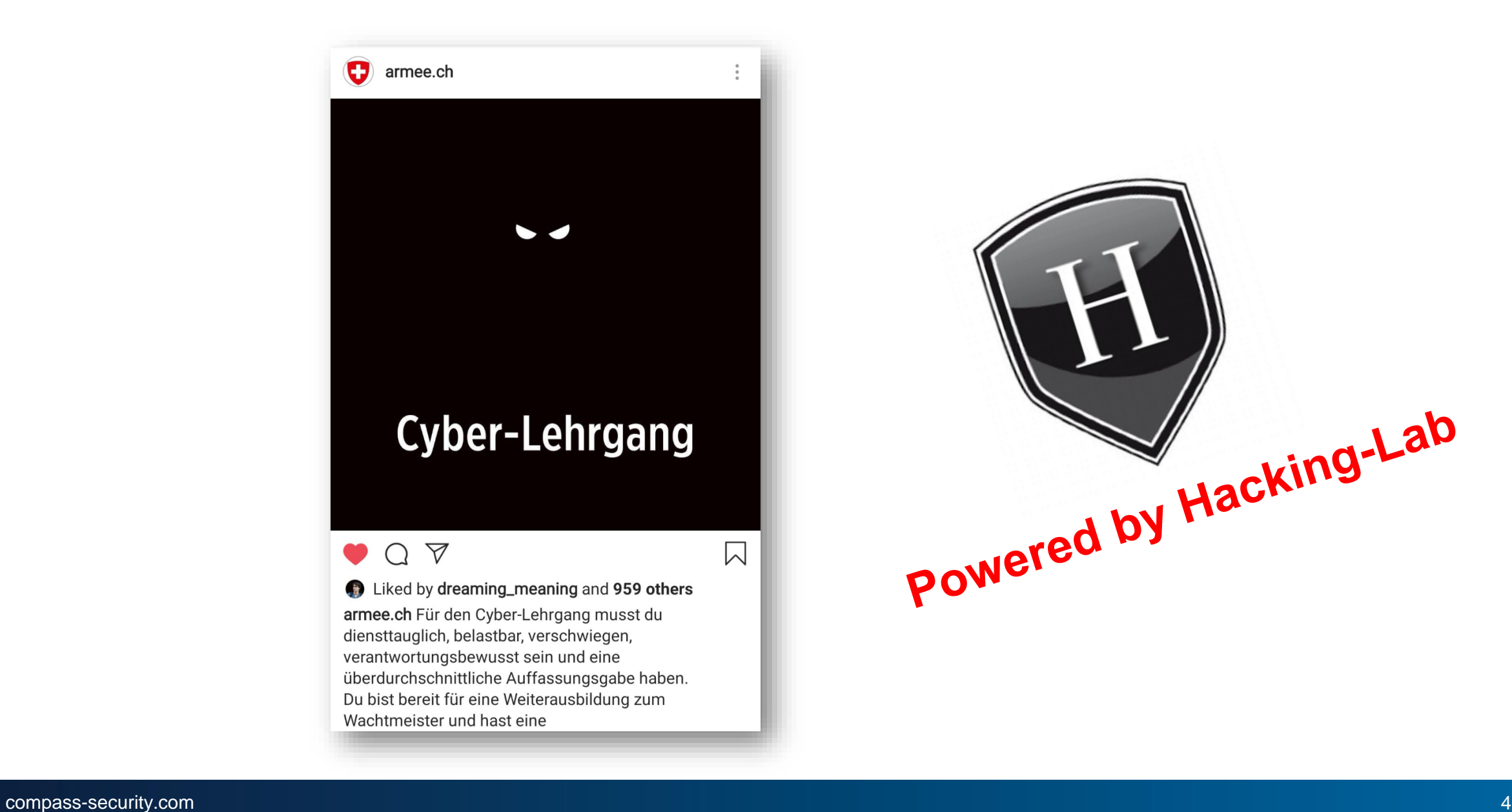

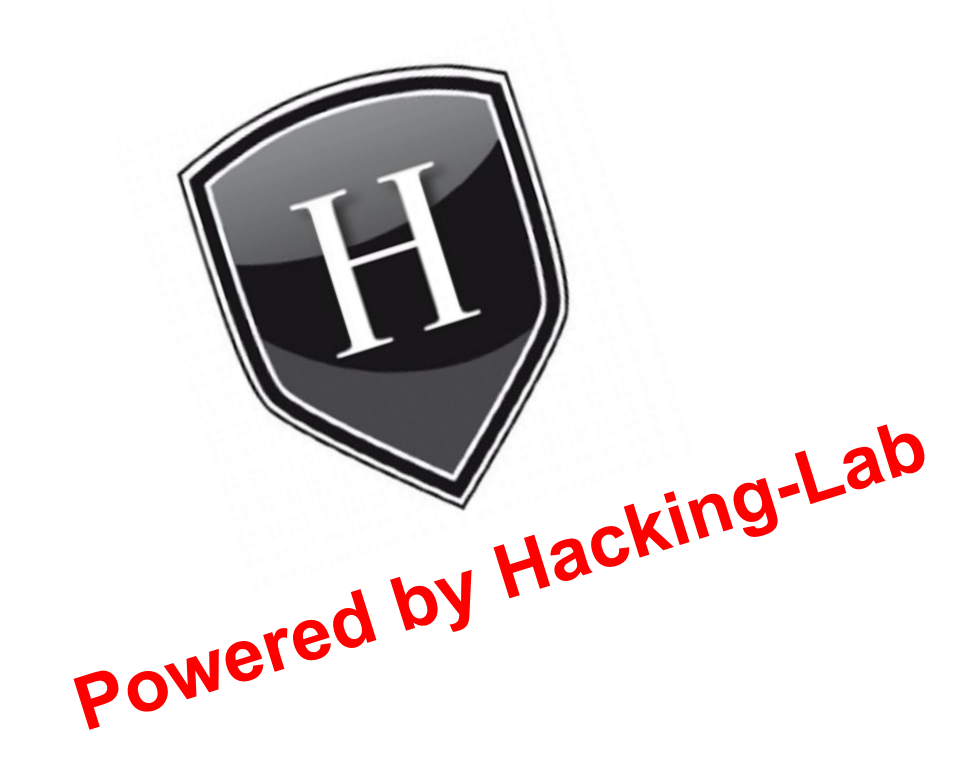

## **Kurse**

#### 12./13. November 2019 Social Engineering

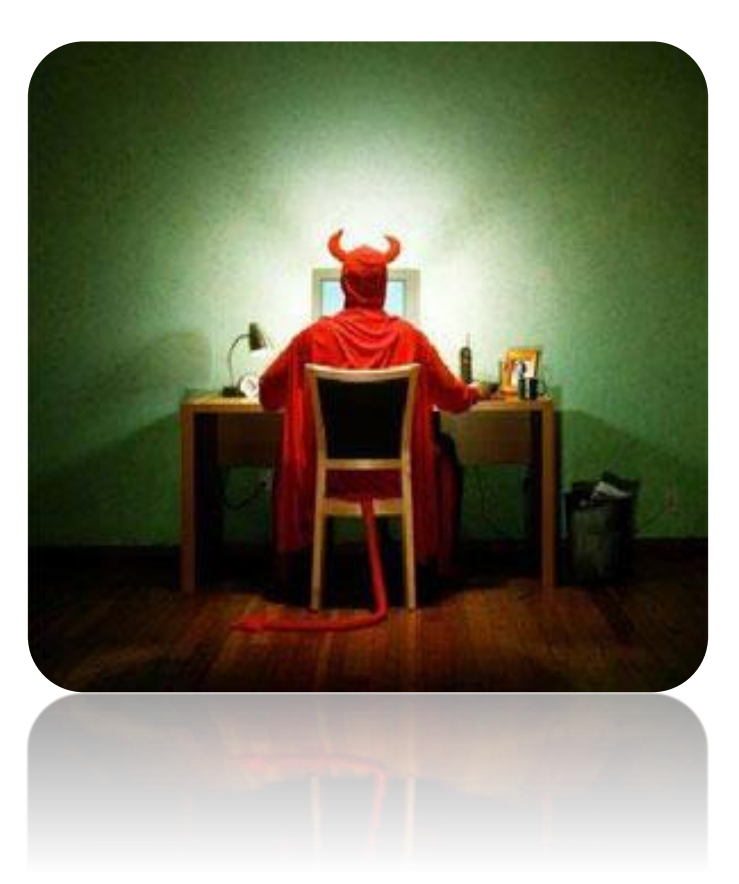

## **Erhöhte Nachfrage für**

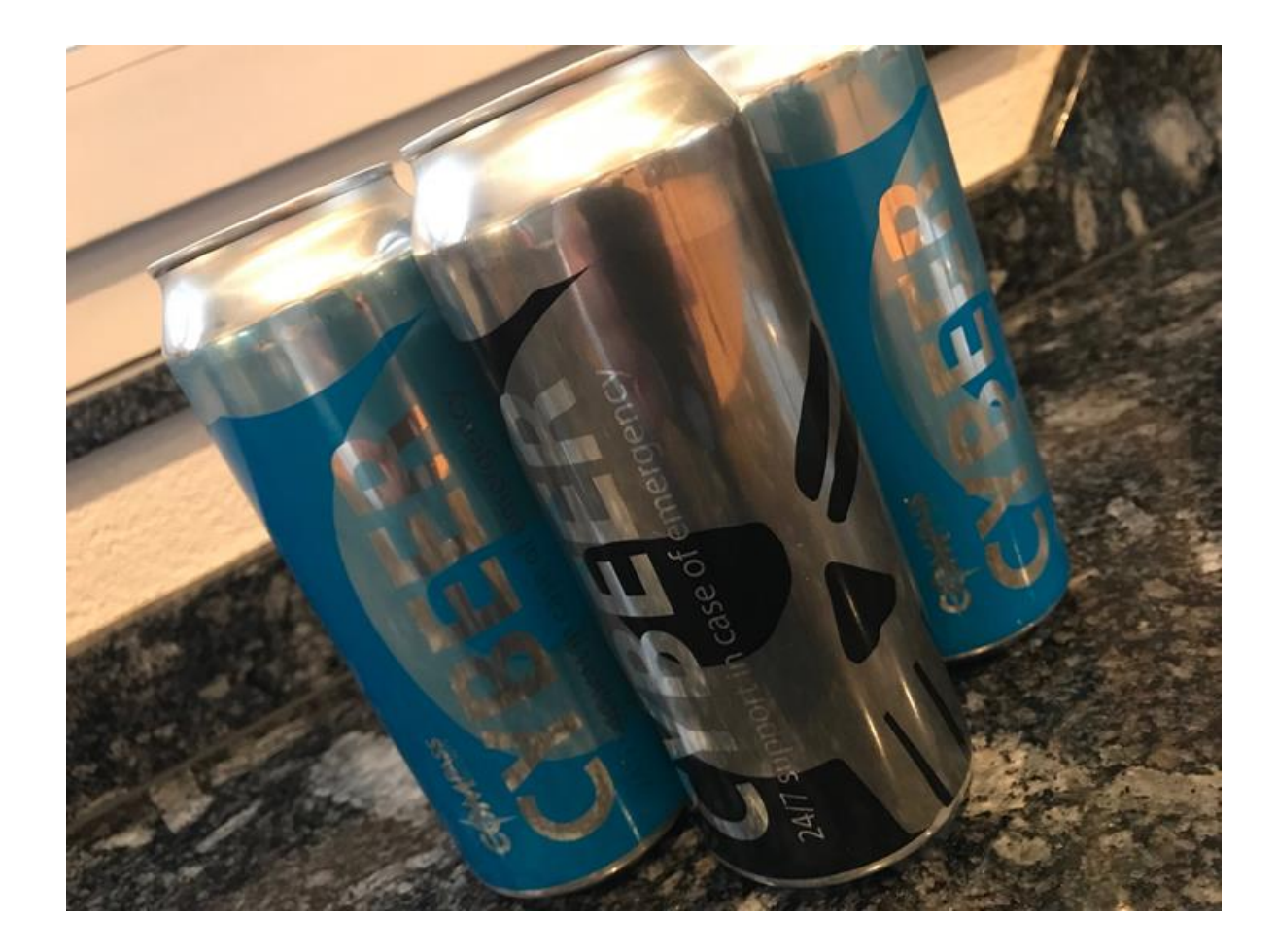

#### 24/7 Incident Service

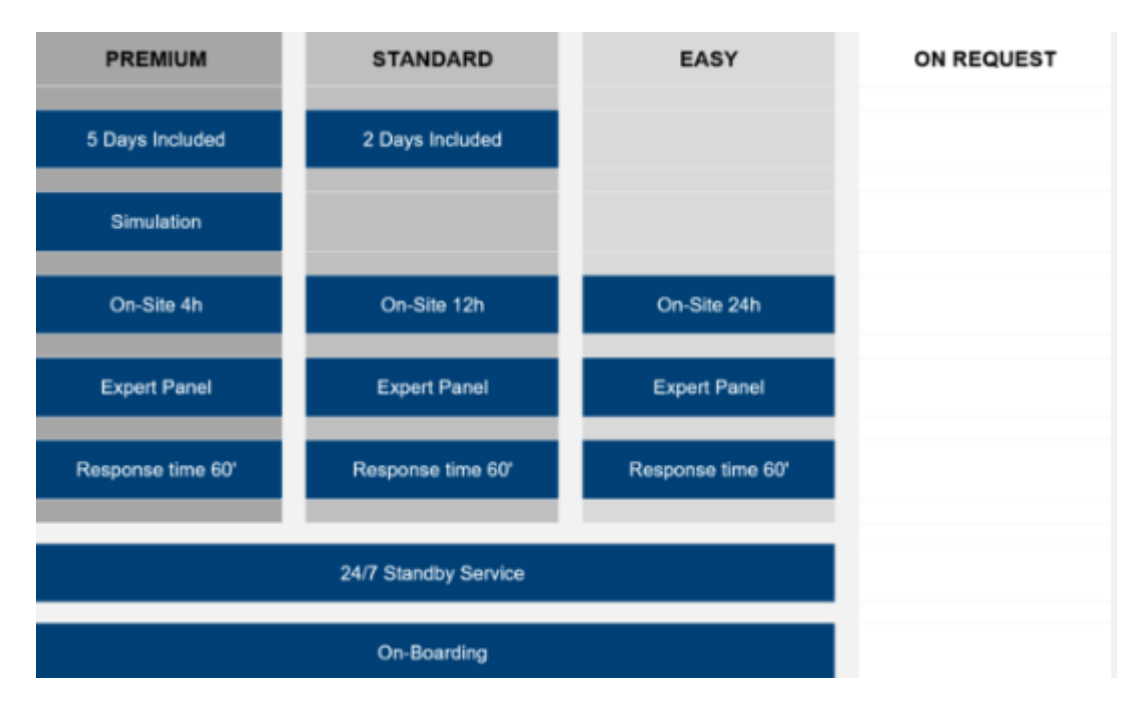

## **Heutiges Thema**

## Freibier

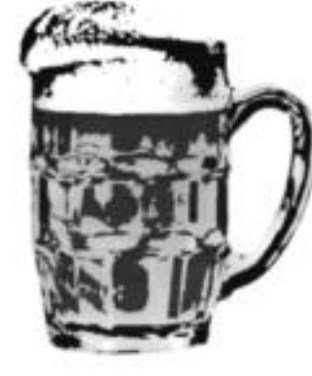

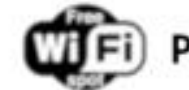

Passwort: Biergarten

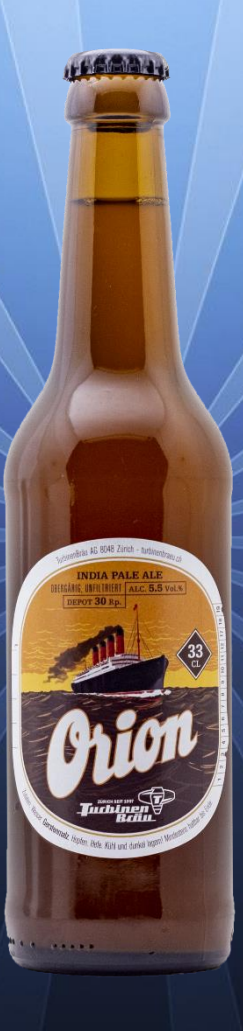

## **Proscht und Viel Spass**

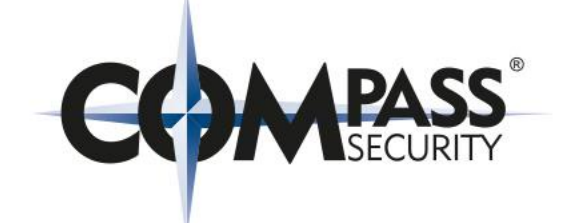

# **Beer-Talk #18 WiFi from Open to WPA3**

13th March, Bern, Felix Sieges

#### Agenda

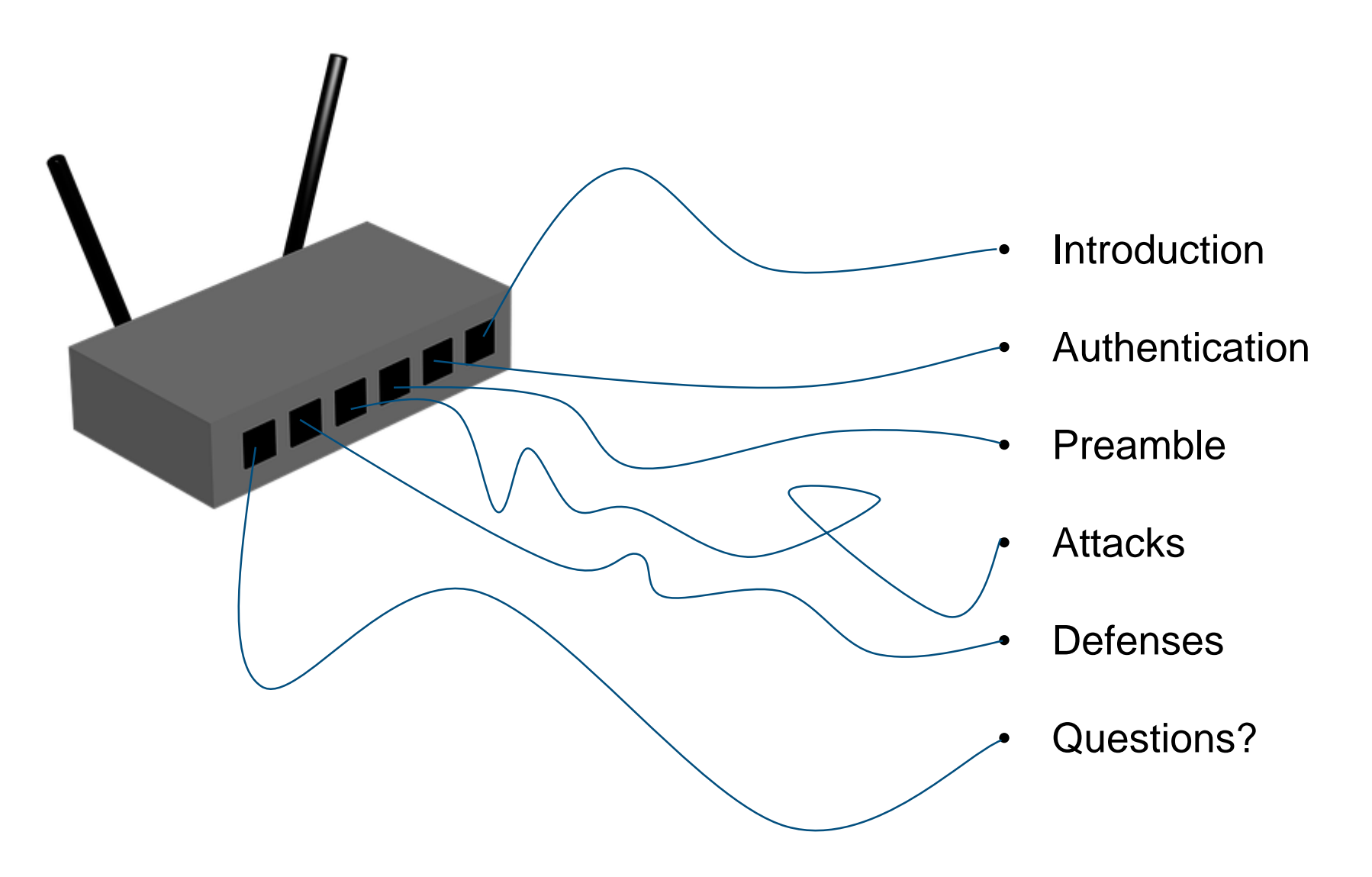

# IEEE 802.11 Standards **Introduction to WiFi**

# WLAN Wi-Fi

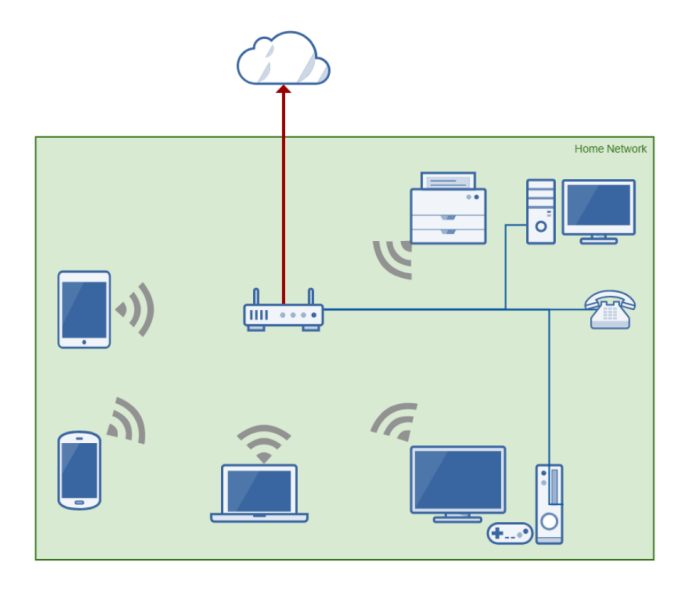

#### **IEEE STANDARDS ASSOCIATION**

#### $\bigcirc$ IEEE

IEEE Standards Interpretations for IEEE Std 802.11i™-2004 IEEE Standard for Information technology- Telecommunications and information exchange between systems- Local and metropolitan area networks- Specizc requirements Part 11: Wireless LAN Medium Access Control (MAC) and Physical Layer (PHY) specifications Amendment 6: Medium Access Control (MAC) Security Enhancements

Copyright © 2008 by the Institute of Electrical and Electronics Engineers, Inc. 3 Park Avenue New York, New York 10016-5997 USA All Rights Reserved.

This is an interpretation of IEEE Std 802.11i-2004.

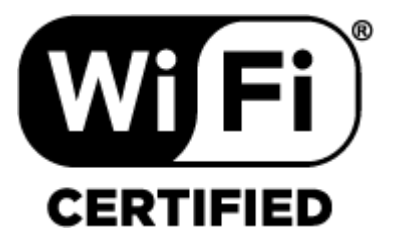

### **Architectures**

Open Hotspots

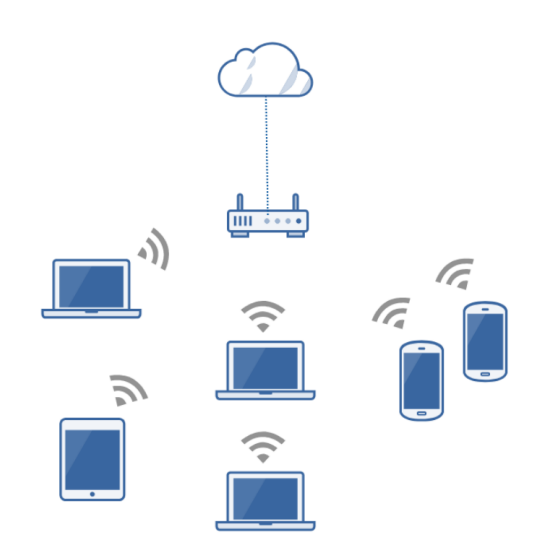

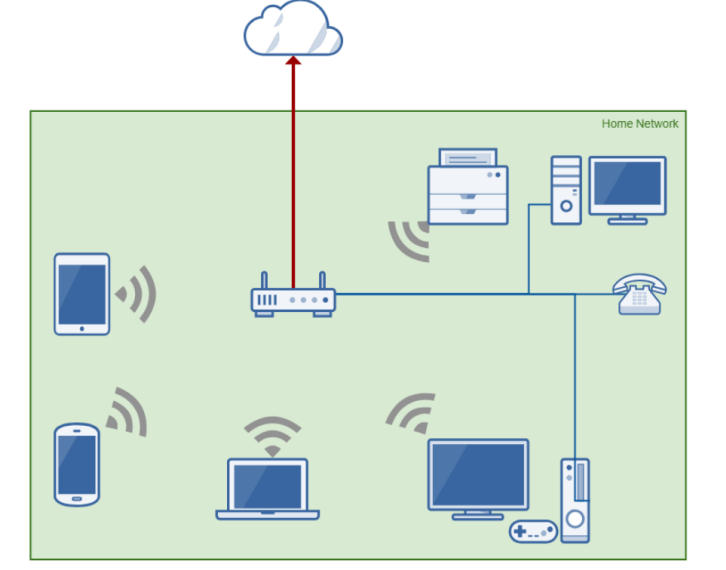

## Home Networks **Corporate Networks**

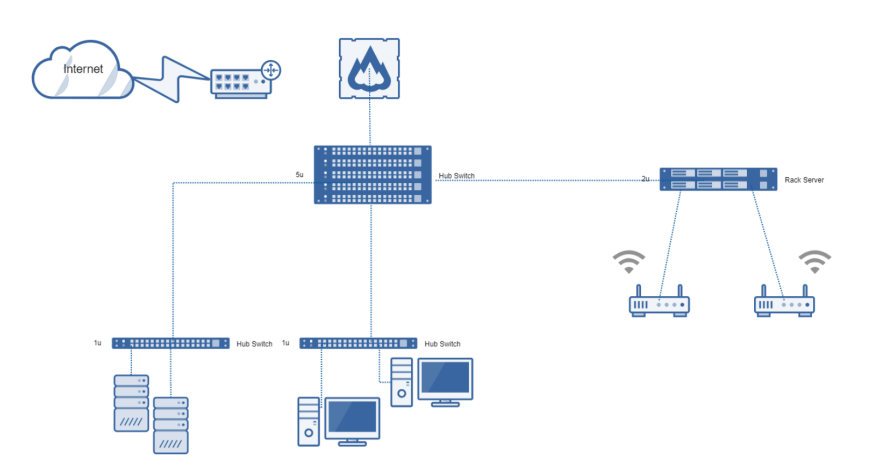

## **Authentication and Encryption**

The Attack Surface

## **WiFi Protected Access 2 (WPA2-PSK)**

- Superseeded WEP and WPA
- Also called RSN (Robust Security Network)
- Must be compliant to (802.11i)
- Mandates CCMP (AES)
- Still supports TKIP (RC4)!
- PMF (802.11w)
- KRACK mitigations

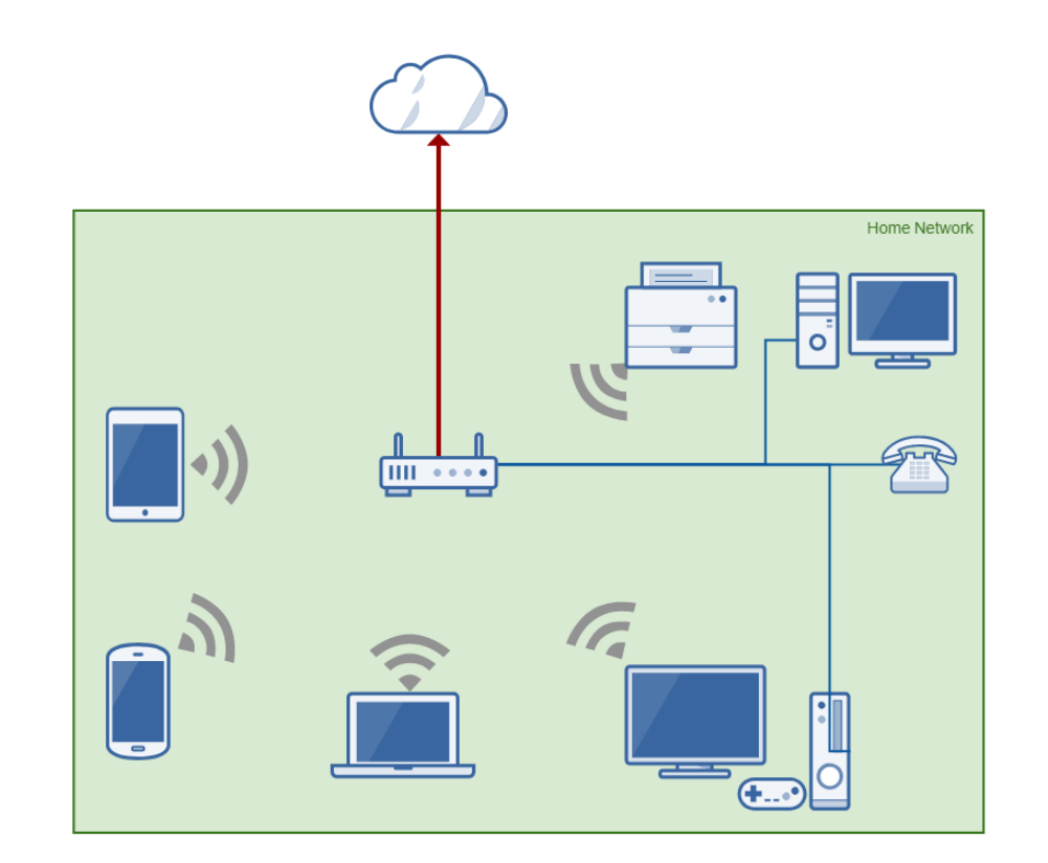

## **four-way handshake**

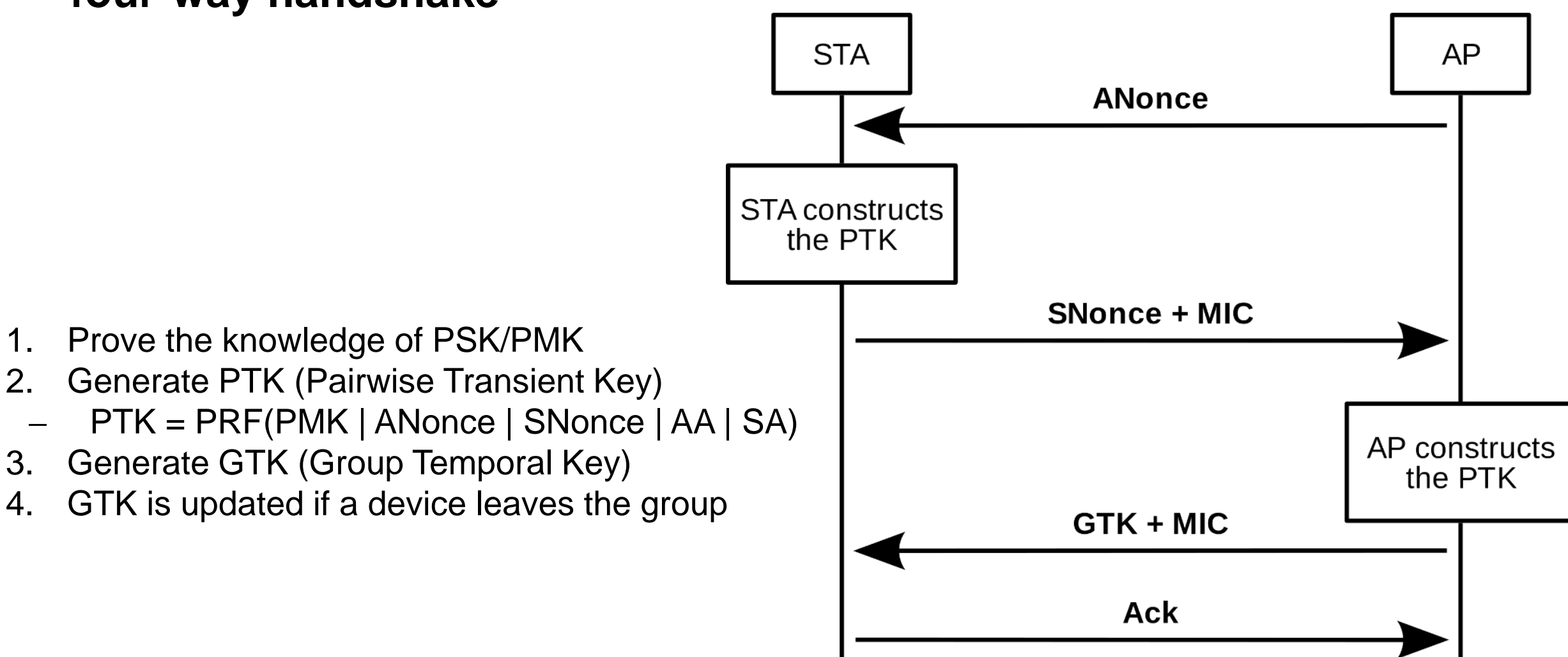

## **Extensible Authentication Protocol (EAP)**

- PEAPv1/MSCHAPv2 Authenticates with the Windows User and Passwort against an Authentication Server such as Radius.
- Access Point are 802.1X enabled NAS
- Uses the traditional four-way handshake
- The PMK is a key derived from EAP/WPA-802.1X
- EAP-TLS Authenticates with client side X.509 Certificates

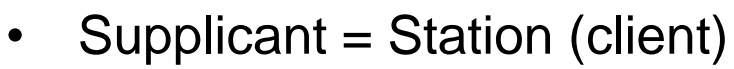

- Authenticator  $=$  AP (access point)
- Authentication Server = Radius

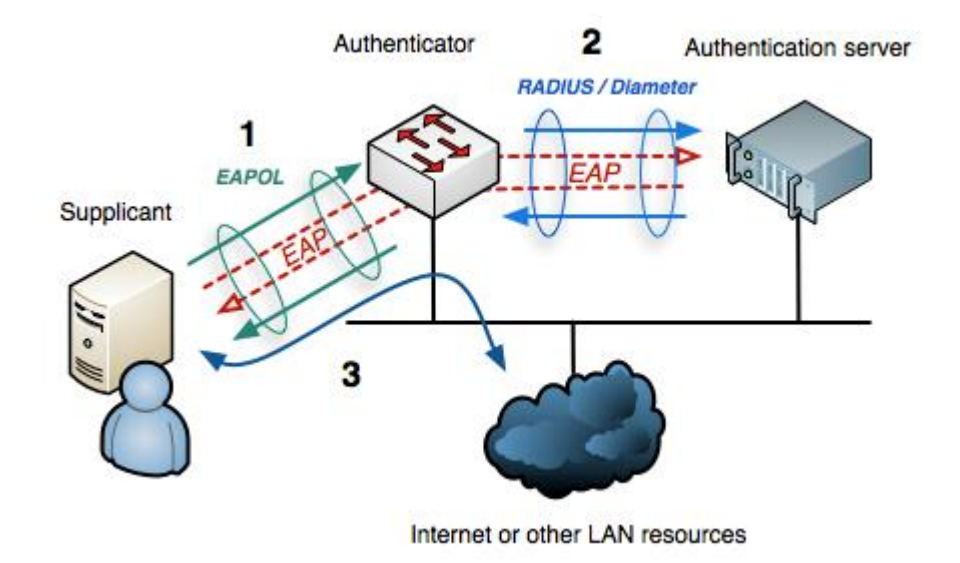

## **Opportunistic Wireless Encryption (OWE)**

Replaces "Open Networks" and Networks with PSK known to the public.

- No authentication
- It is encrypted
- PFS is used

 $OWE = DH + four-way$  handshake:

- 1. Performs a DiffieHellman key exchange
- 2. Resulting pairwise secret is used as PMK
- 3. Is doing the traditional four-way handshake

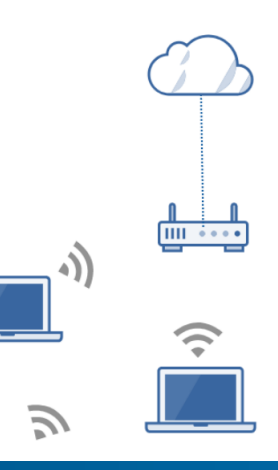

**WPA3**

## WPA3-Personal WPA3-Enterprise

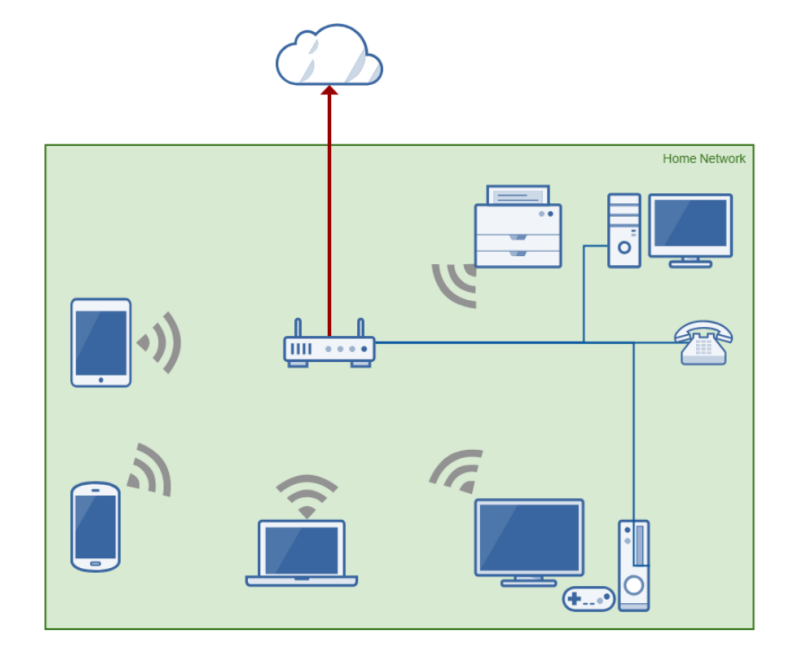

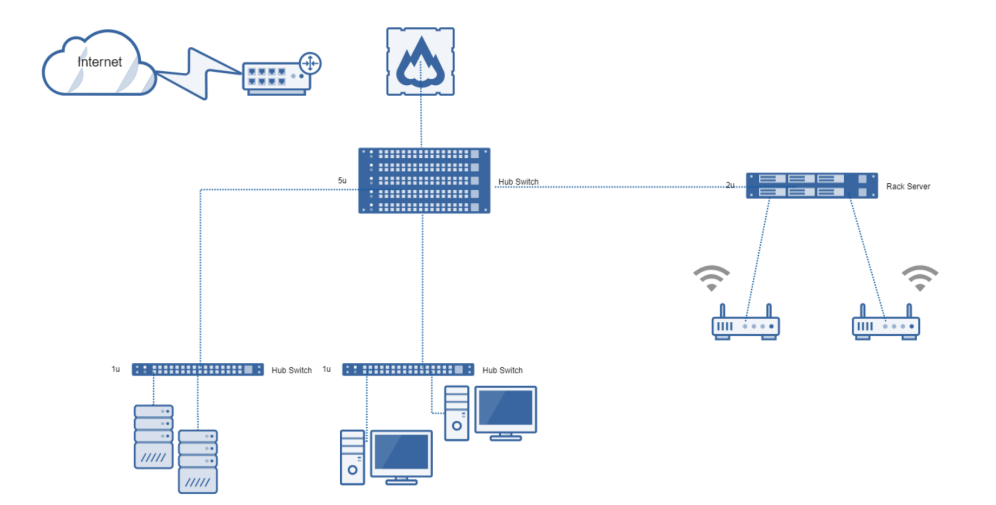

## **WiFi Protected Access 3 (WPA3-PSK)**

- Superseeds WPA2
- NSA Suite B 128-bit
- Makes use of PFS (Perfect Forward Secrecy)

SAE (Simultaneous Authentication of Equals):

- A Password is used as a shared credential
- SAE is used to generate the PMK
- The PMK is used in the traditional four-way handshake
- The four-way handshake ist used for GTK/PTK

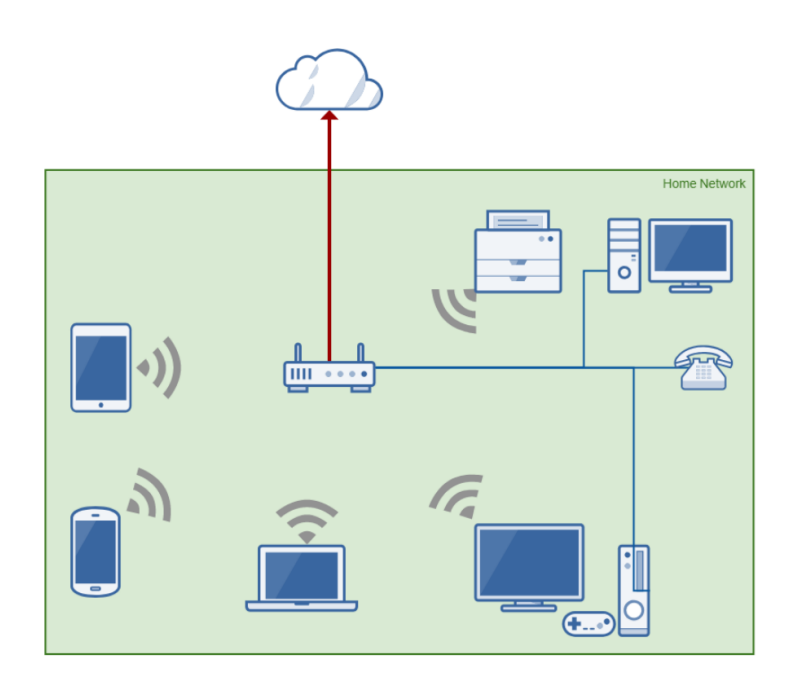

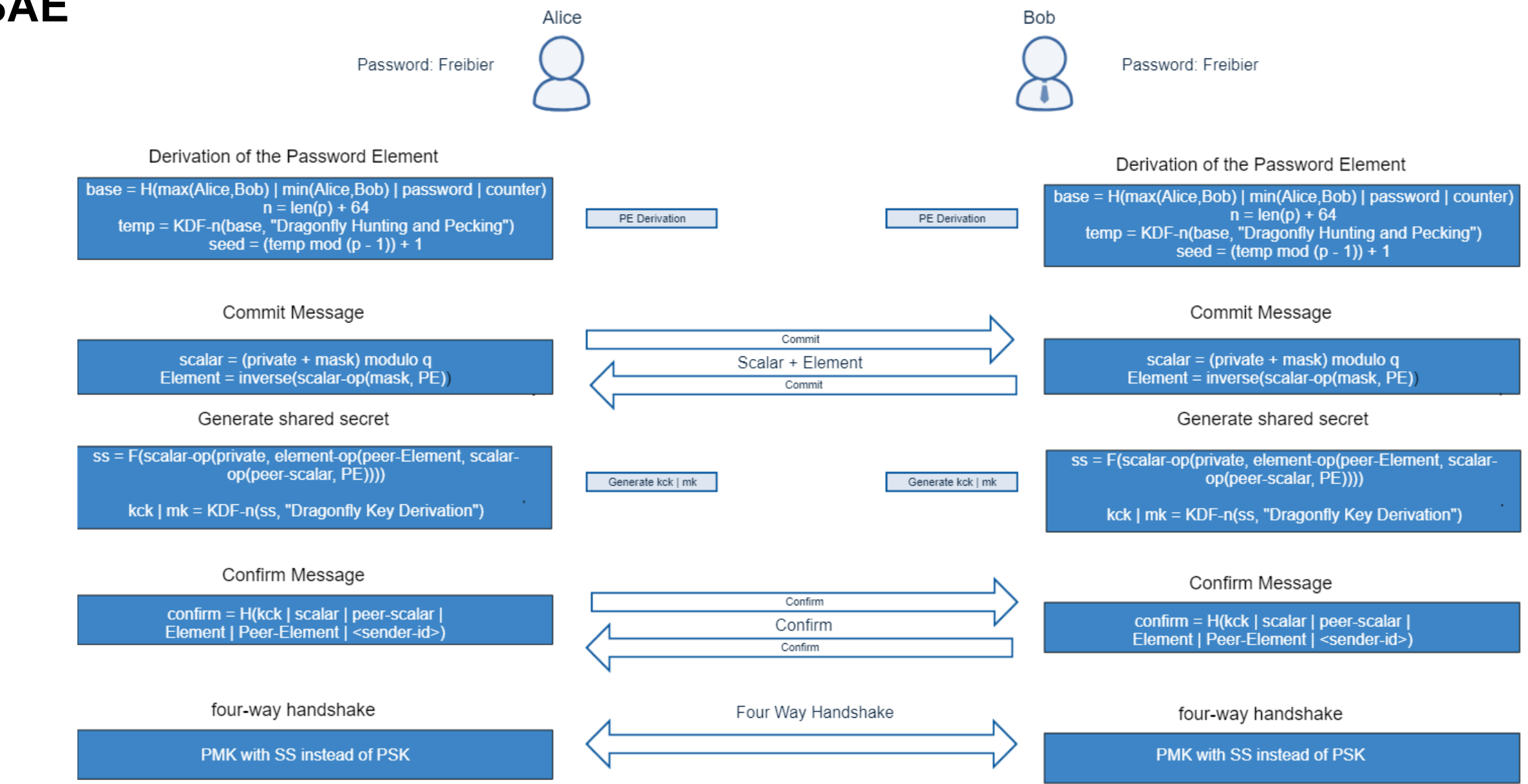

6 697 自つのつ自主 717364646 ○東維集局共産産プの数 641 **KZAA6** ø  $44$ л **WPA3-Enterprise (WiFi Protected Access 3 Enterprise) B5B** 83 6 **ARS** 204  $6A$  $9-$ Δ 長り б 4.6 36 48 B.  $78$ SA SUITE B 16924 BH в 5. 6 а 83 в 4 53 A 5 a 6383 -15 84 92 A. compass-security.com 22

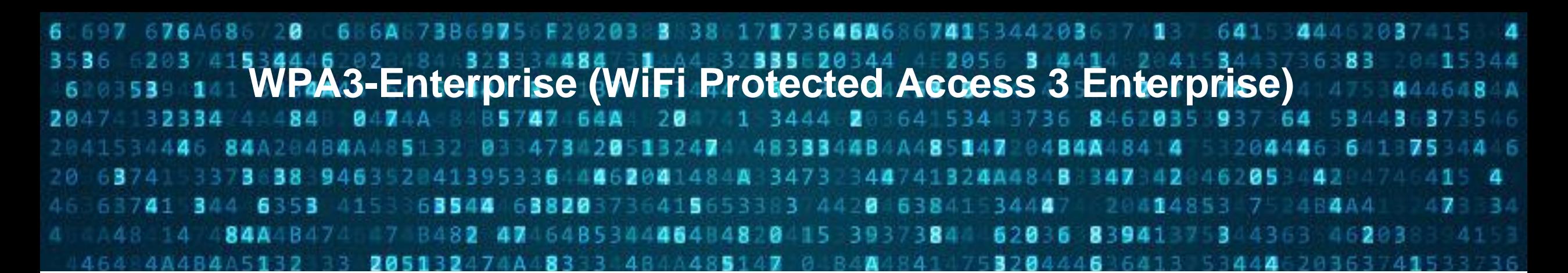

Suite B Combination 1

AES with 128-bit key in GCM mode ECDH using the 256-bit prime modulus curve P-256 [DSS] TLS PRF with SHA-256 [SHS]

Suite B Combination 2

AES with 256-bit key in GCM mode ECDH using the 384-bit prime modulus curve P-384 [DSS] TLS PRF with SHA-384 [SHS]

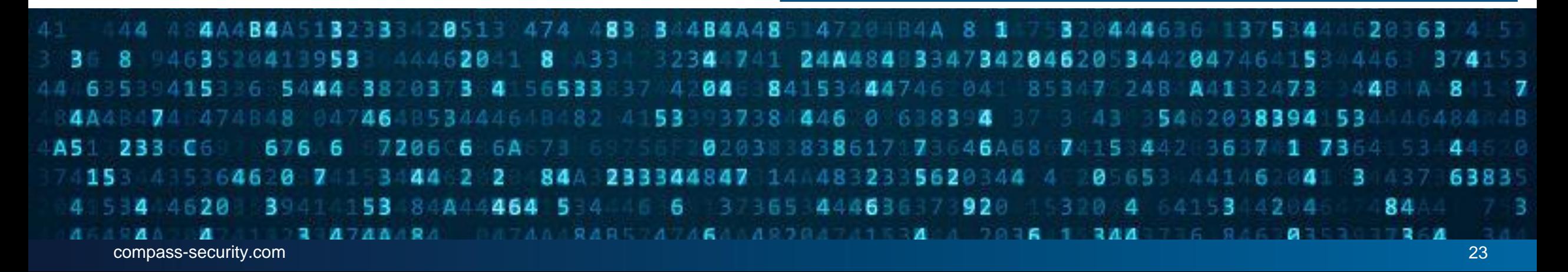

## **Preamble**

## Tales from war and espionage

## **Dark Hotel APT**

When some managers checked in to the Hotel, they connected to the Hotel WiFi…

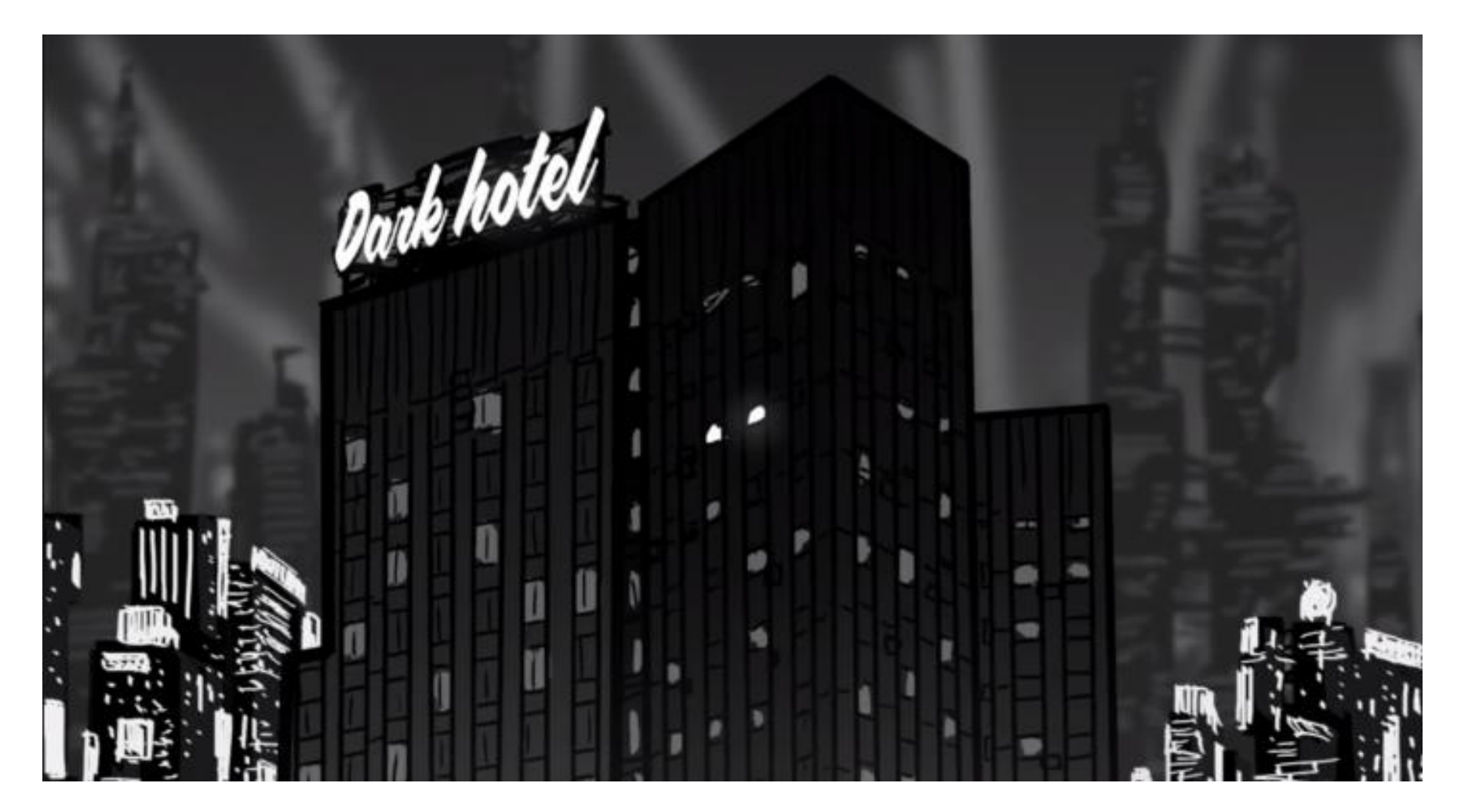

2014:<https://securelist.com/the-darkhotel-apt/66779/> by Kaspersky Inc.

## **Dark Hotel APT**

they surfed the Internet. Some Pop-Ups appeared to coerce them into installing malware.

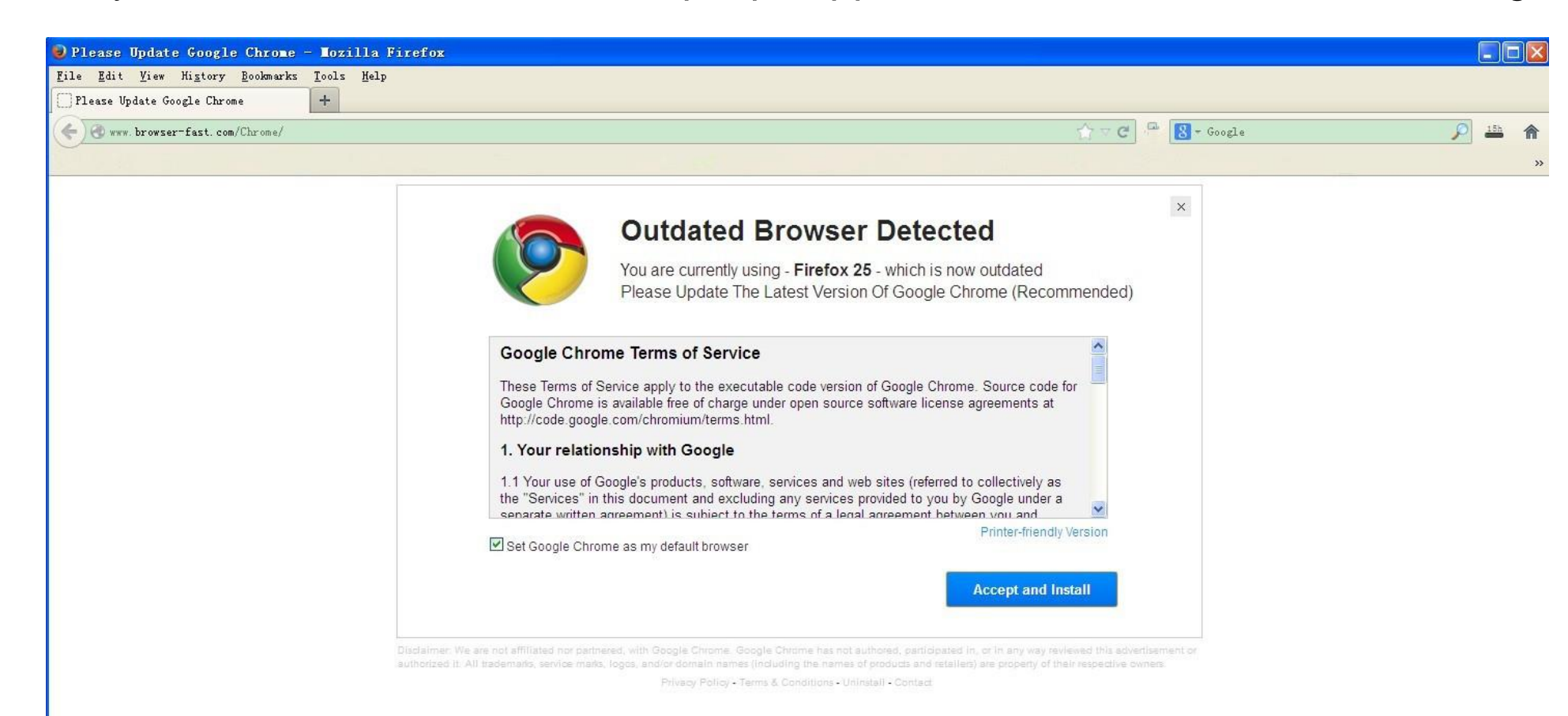

It is believed that South Korean authorities are behind this act of economical espionage.

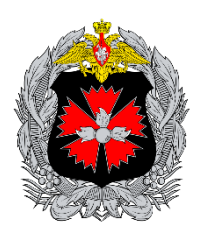

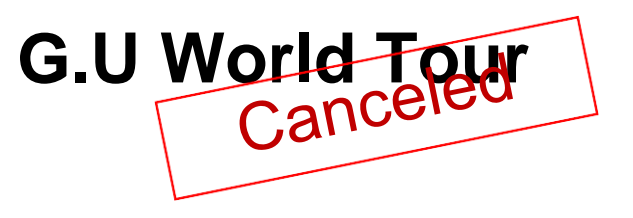

2016 Olympic Games: Brazil 2017 Kuala Lumpur: Malaysia MH17 Investigation 2017 Lausanne: Switzerland **WADA** 2018 The Hague: Netherlands OPCW 2018 Spiez: Switzerland **OPCW** 

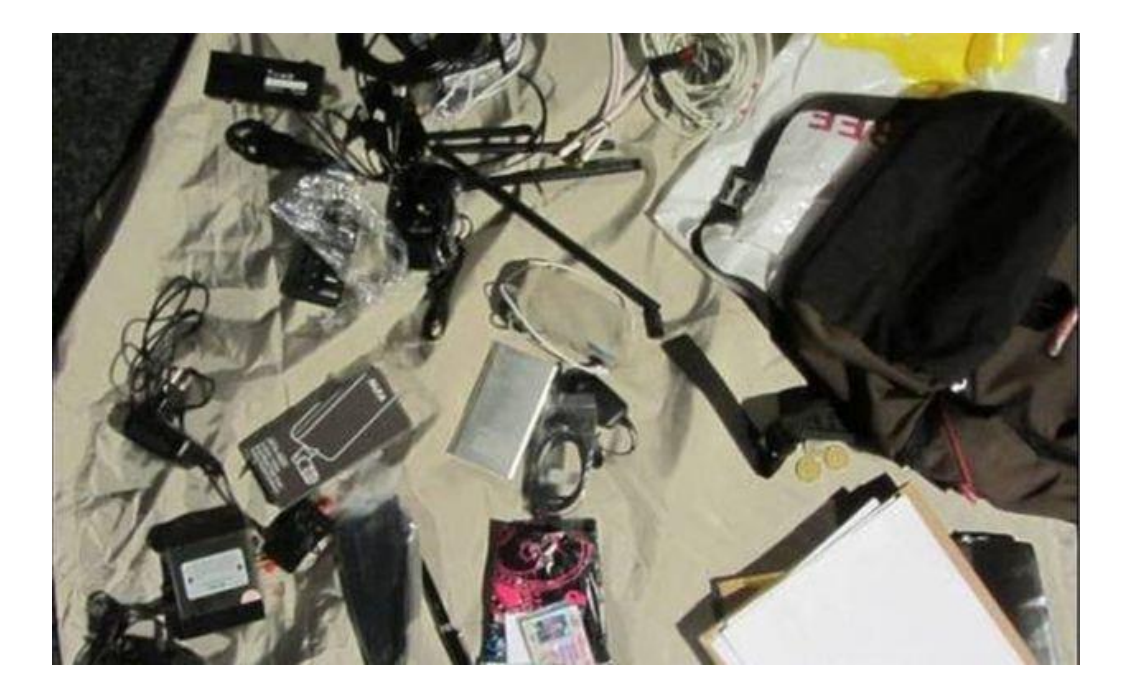

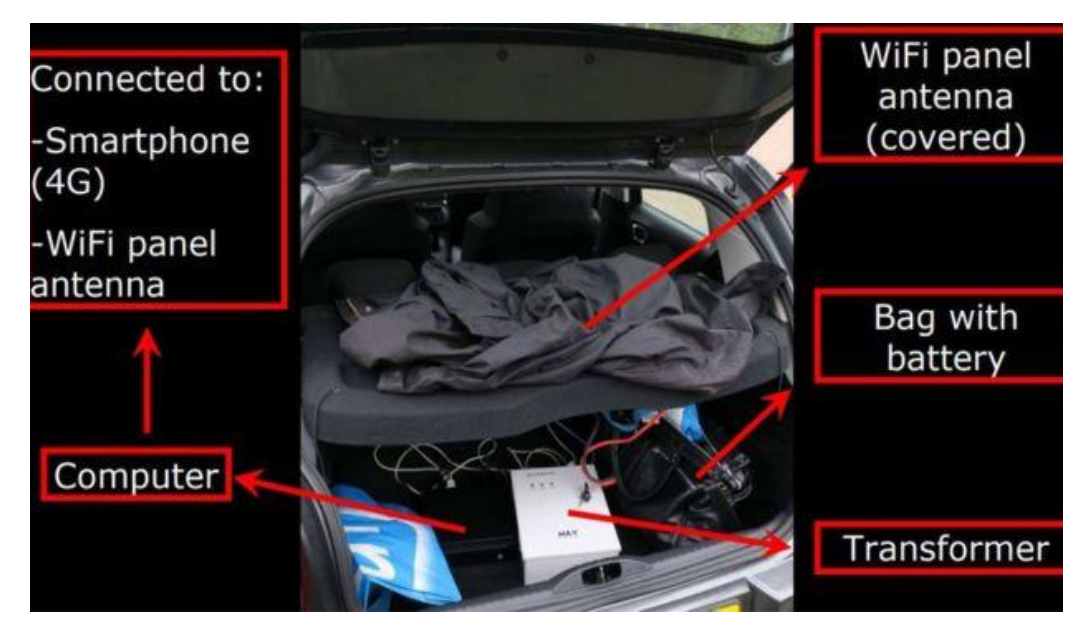

## **Attacks against WiFi**

Do the new standards resolve all weaknesses?

## **Attacks against OWE**

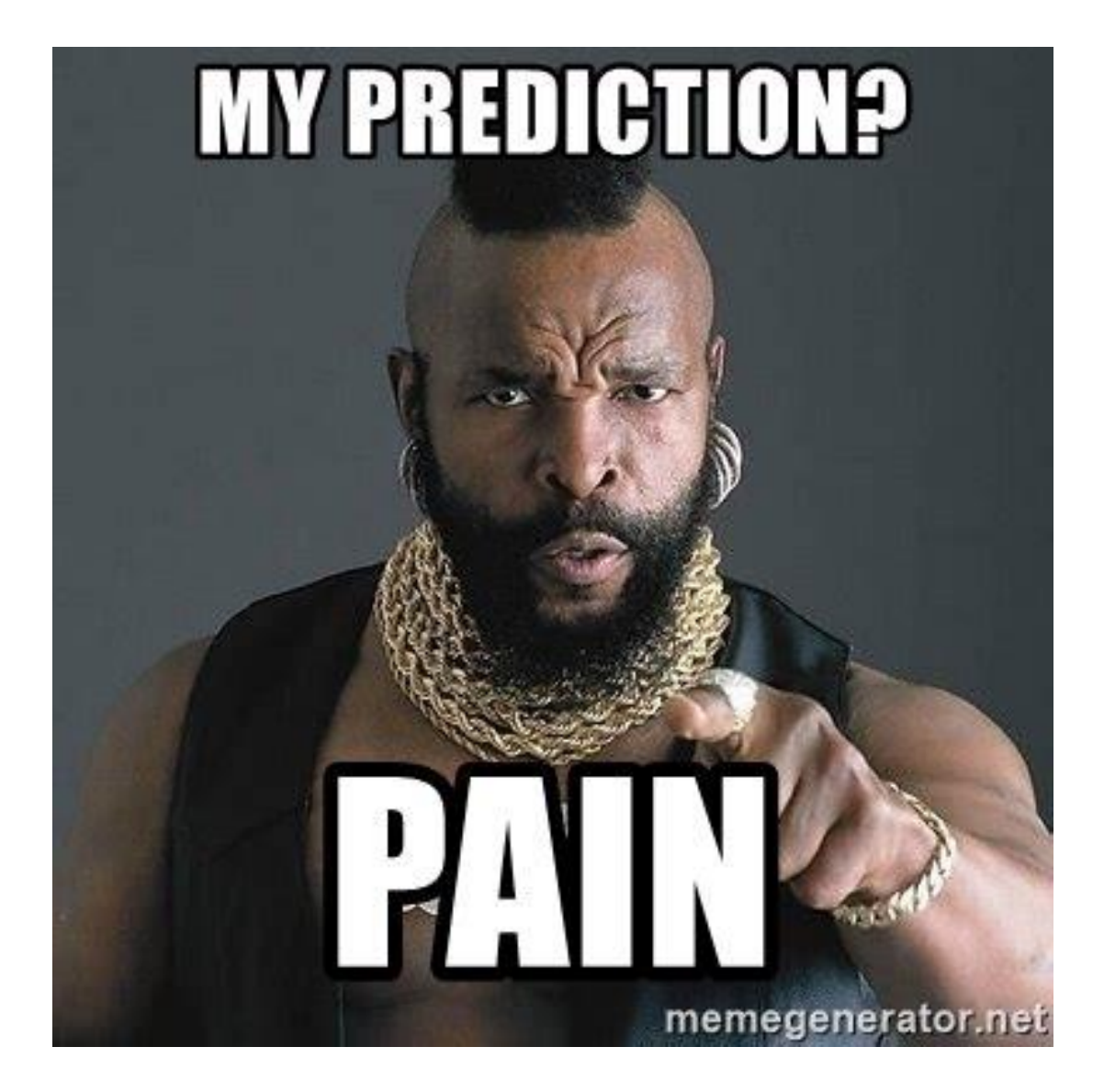

### **Attacks against OWE**

[https://tools.ietf.org/html/rfc8110](https://tools.ietf.org/html/rfc8110%207) 7. Security Considerations

"OWE is susceptible to an active attack in which an adversary impersonates an access point and induces a client to connect to it via OWE while it makes a connection to the legitimate access point. In this particular attack, the adversary is able to inspect, modify, and forge any data between the client and legitimate access point."

## **EvilTwin**

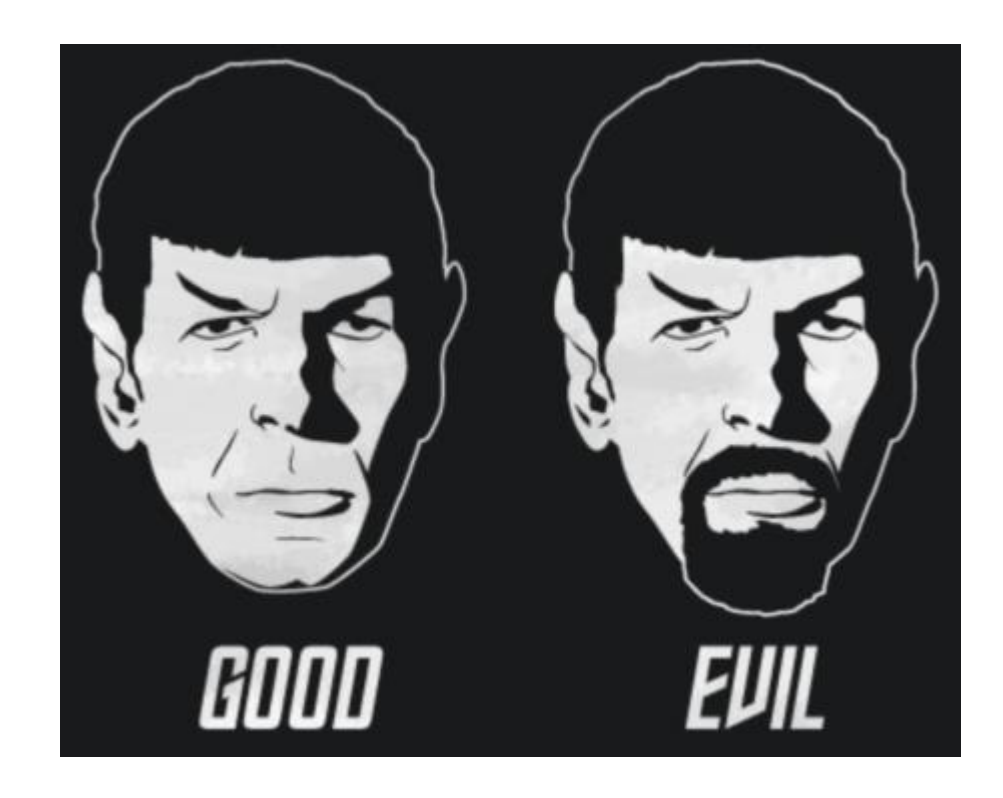

Requirements:

- WiFi Interface with AP capabillities
- The victim AP SSID
- The victim AP authentication scheme
- More power than the victim AP or
- Be closer to the victims client
- or
- DoS the Specific SSID

# **Demo – EvilTwin for OWE**

## Hooking the Browser

compass-security.com 33

## **Attacks against WPA2**

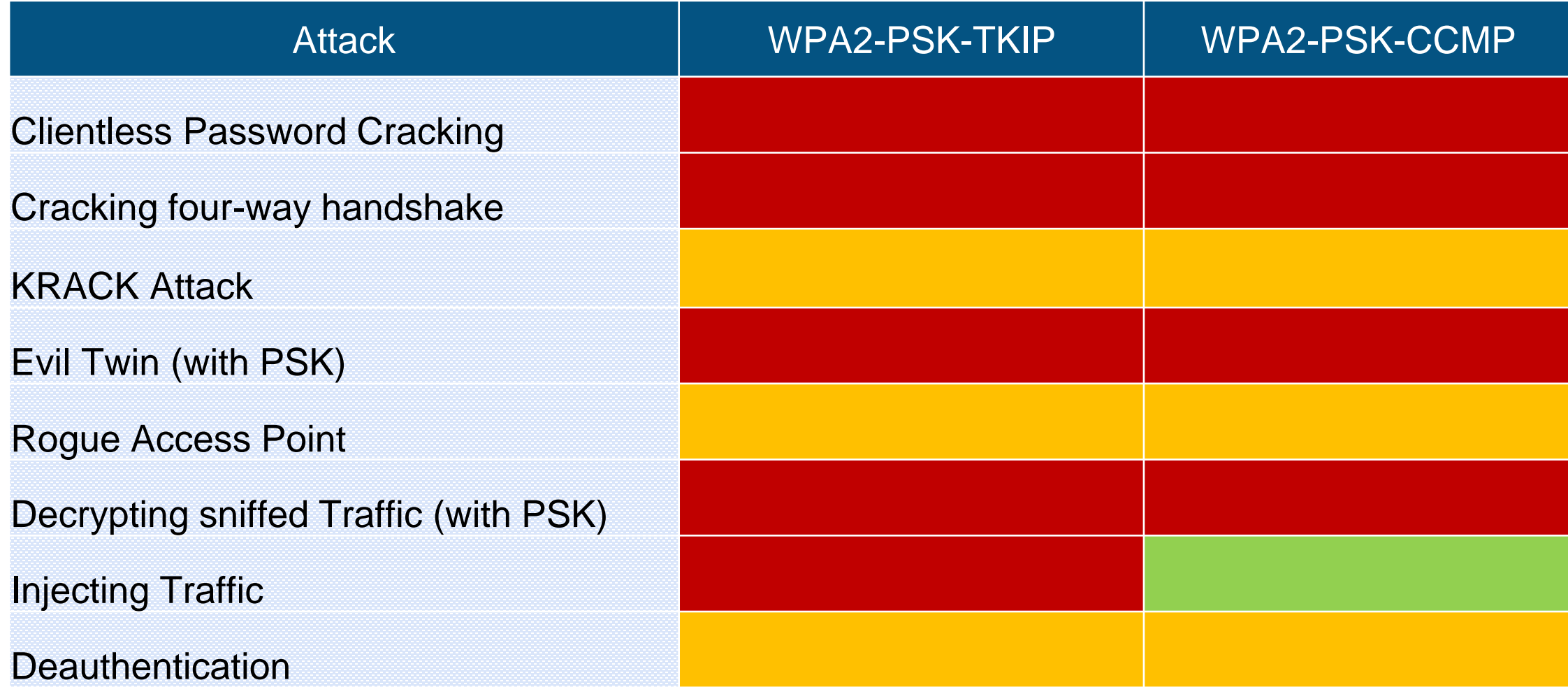

## **Attacks against WPA3**

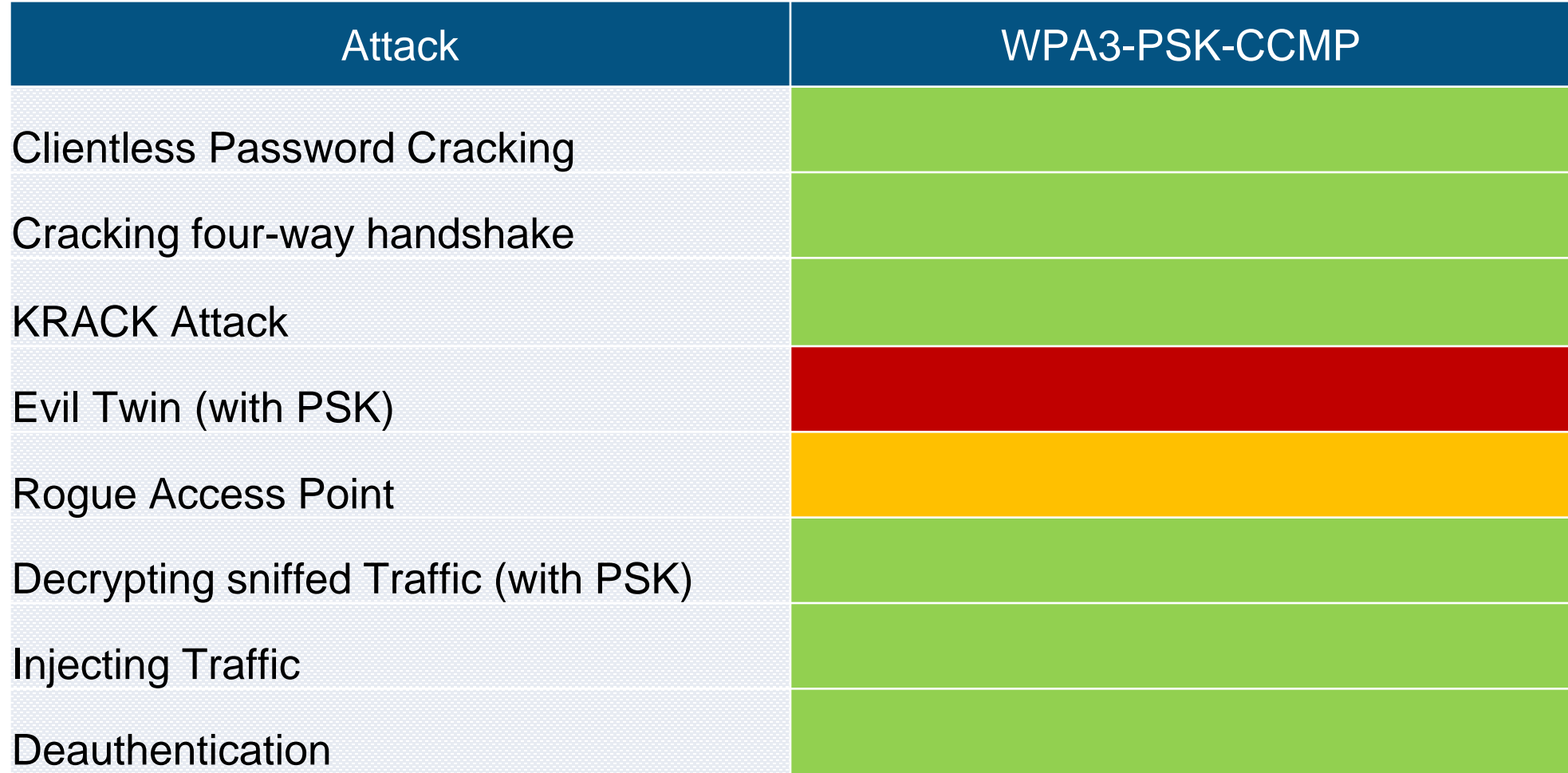

# **Demo – EvilTwin for WPA3**

## Stripping the "S" from HTTPS.

compass-security.com 36

## **Attacks against WPA2-Enterprise and WPA3-Enterprise**

- EvilTwin
- Rogue Access Points
- Capture Challenge Response
- Online Brute Force Attacks
- EAP-Spray
- Decryption with knowledge of the key
- Indirect Wireless Pivots (Bypass for 802.1x)

# **Demo WPA3-Enterprise** Getting Windows Credentials

## **Defenses**

## Protection against the known bad!

## **Security for Enterprise Networks**

Implement Security from the Client to the Authentication Server!

- ✓ Enforce Certificate Validation on clients and Radius Servers
- $\checkmark$  Validate all participating parties
- $\checkmark$  Only use encrypted authentication Protocols
- $\checkmark$  EAP-TLS with X.509 is the most secure protocol
- $\checkmark$  EAP-PWD for employee access
- $\checkmark$  Use an internal PKI
- $\checkmark$  Enforce VPN for non-corporate Networks

#### Hardenings:

- $\checkmark$  Enable KRACK mitigations
- $\checkmark$  Enable Client isolation
- $\checkmark$  Use 802.1X based NAC
- $\checkmark$  Enable Management Frame Protection (802.11w)

## **Monitoring and Logging**

Detect:

- Rogue Access Points
- Brute Force Attacks
- Changes of channels/frequencies
- Evil Twins

Implement a WIPS:

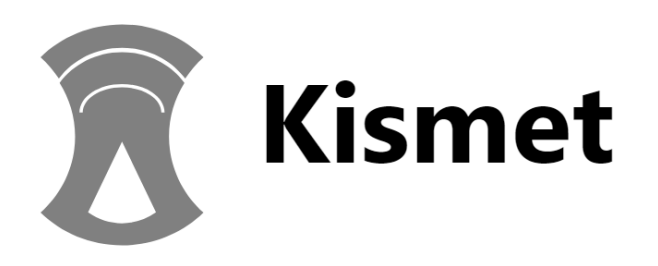

Log events into your favorite Log Analyzer.

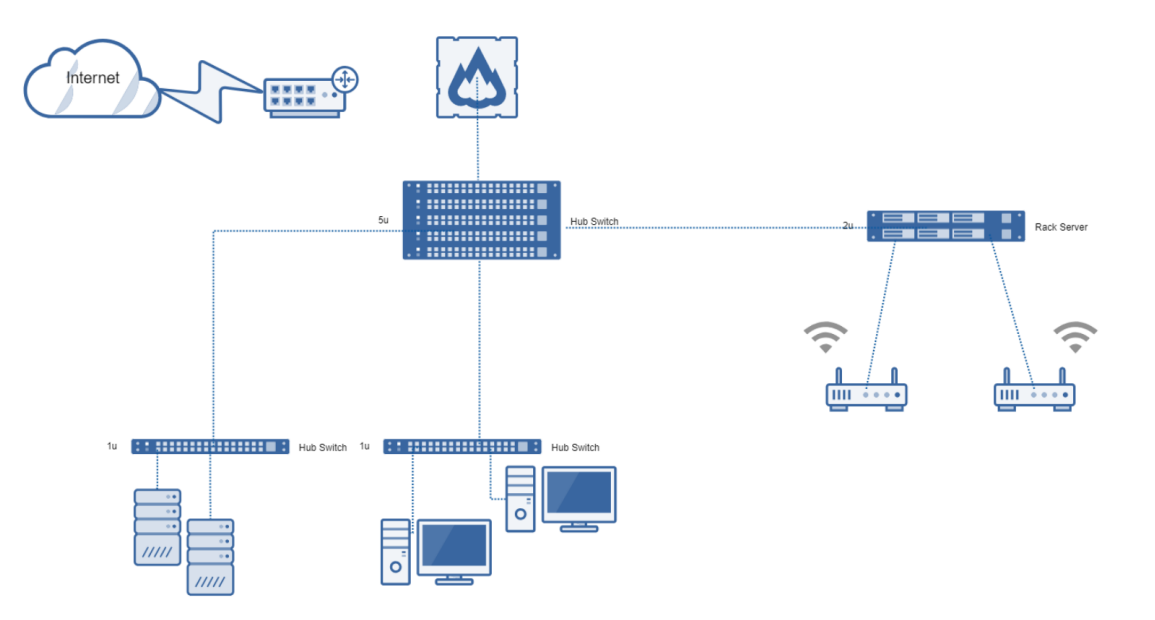

## **Security for End Users**

Clients:

- ✓ Disable auto -connect!
- $\checkmark$  Turn off WiFi if not needed
- ✓ MAC-Randomization

#### Hotspots:

- $\checkmark$  Hotspots might not be legitimate.
- $\checkmark$  If you need to use a Hotspot use a VPN

Your Home Network:

- ✓ WPA2-PSK-CCMP or WPA3 -PSK -CCMP
- ✓ Management Frame Protection (802.11w)
- $\checkmark$  KRACK Mitigations
- $\checkmark$  Strong and Secure PSK
- $\checkmark$  Disable WPA and Open Networks
- Disable WPA2-TKIP

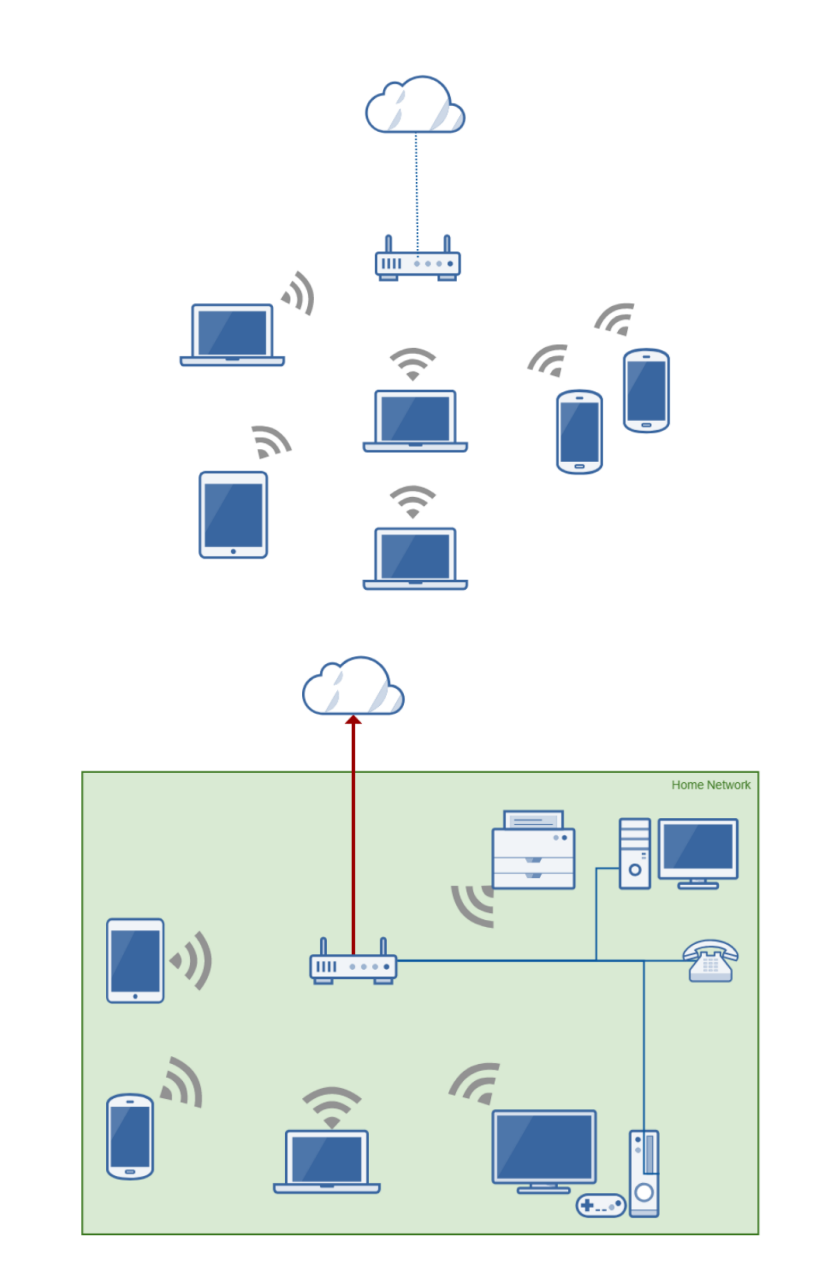

## Really disable auto-connect for every WiFi network! It does not mean you have to re-type credentials;)

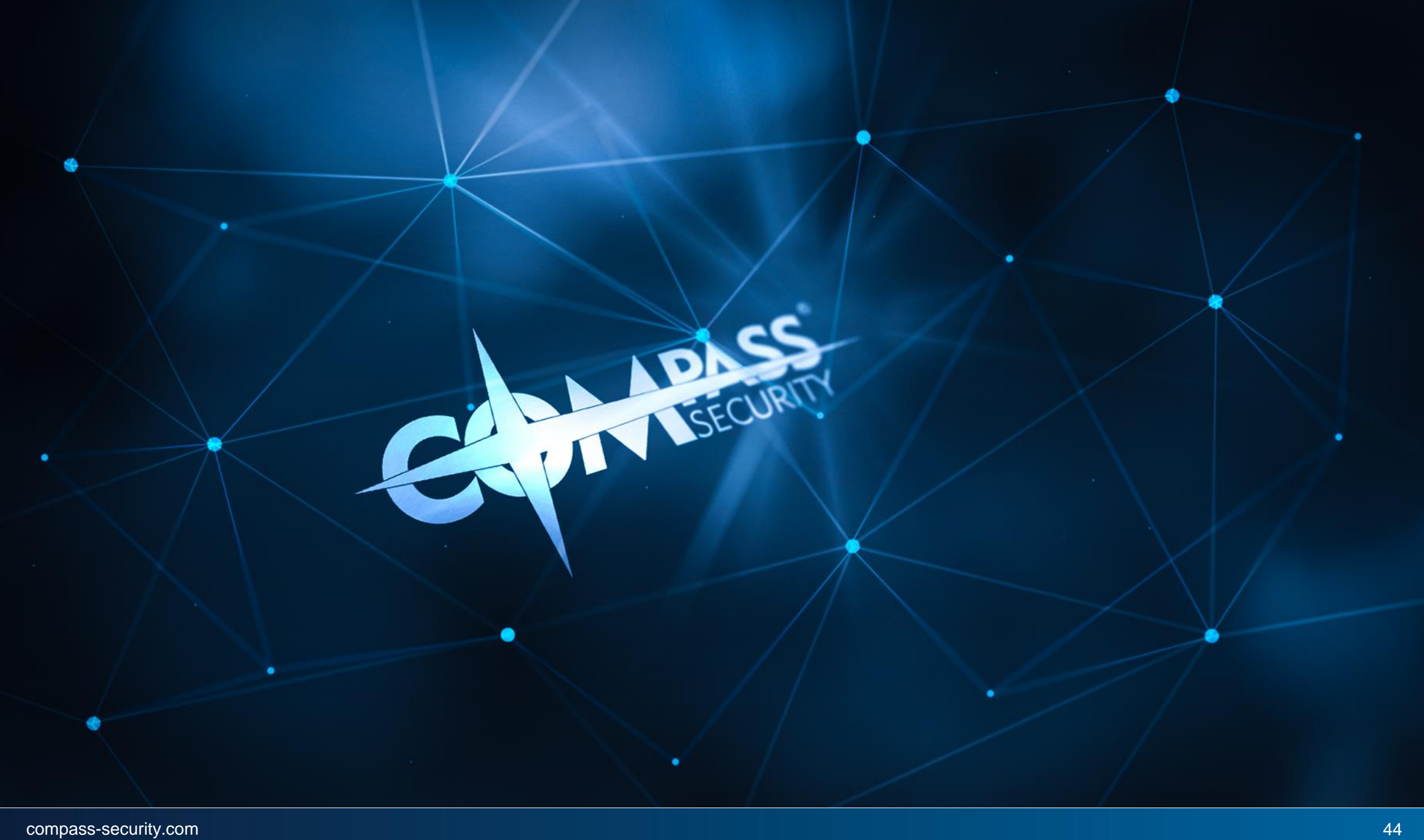

## **Images Credits**

- Pixabay
- https://svgsilh.com/image/1985537.html
- www.jisc.ac.uk
- https://commons.wikimedia.org/wiki/File:1905\_home\_network\_-\_multi\_devices\_graphic.jpg

## **Sources**

A Comprehensive Attack Flow Model and Security Analysis for Wi-Fi and WPA3 Christopher P. Kohlios and Thaier Hayajneh https://papers.mathyvanhoef.com/ccs2017.pdf Python Scapy Dot11: Python Programming for Wi-Fi pentesters by Yago Hansen ISBN: 1722351496 https://papers.mathyvanhoef.com/ccs2017.pdf https://wlan1nde.wordpress.com/2014/10/27/4-way-handshake/ <https://tools.ietf.org/html/rfc7664> <https://tools.ietf.org/html/rfc8110> [https://github.com/s0lst1c3/evil\\_twin](https://github.com/s0lst1c3/evil_twin) https://github.com/s0lst1c3/eaphammer https://github.com/bettercap/bettercap